DOWNLOAD OR READ : SAFENET AUTHENTICATION SERVICE TOKEN GUIDE PDF EBOOK EPUB MOBI

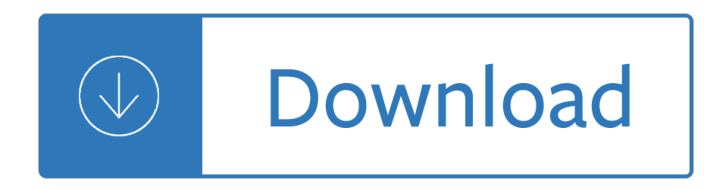

### **safenet authentication service token pdf**

SafeNet eToken 110 - Product Brief 2 Gemalto's SafeNet Family of Authentication Solutions Offering flexible management platforms, the broadest range of strong authentication methodologies and form factors,

### **PRODUCT BRIEF SafeNet eToken 5110**

Manual de Instalaà SÃ £o Software do token SafeNet iKey 4000 (SafeNet Authentication Client 8.0) Para o funcionamento do token SafeNet ikey 4000, é necess¡ria a

### **(SafeNet Authentication Client 8.0) - Loca Suporte**

SafeNet eToken 5100. SafeNet eToken 5100 is a portable two-factor authentication USB token with advanced smart card technology. It utilizes certificate-based technology to generate and store credentials, such as private keys, passwords, and digital certificates inside the protected environment of the smart card chip.

#### **capricornindia**

4 Classification: C2 †"Vodafone Restricted 1. What is Vodafone User Authentication (VUA) Vodafone User Authentication (aka VUA, 2-Step Login) delivers an enhanced security solution for externally presented productivity

### **Vodafone User Authentication (2-Step Login) User Manual**

Treasury and Trade Solutions 11. Can I use my MobilePASS Token for transaction authorization when prompted by CitiDirect BE? Yes. Transaction authorization may be completed with either MobilePASS or

### **CitiDirect BE MobilePASS - Citigroup**

Aladdin Knowledge Systems (formerly NASDAQ: ALDN and TASE: ALDN) was a company that produced software for digital rights management and Internet security.The company was acquired by Safenet Inc, in 2009. Its corporate headquarters are located in Belcamp. MD.

### **Aladdin Knowledge Systems - Wikipedia**

Safenet/Alladin E-Token based :- While initiating online request, kindly choose cryptographic service provider as "E-Token based Cryptographic service provider― for safenet/ ALaddin E-Token. Epass Token based

## **Step by Step Procedure to apply for a DSC - idrbtca.org.in**

Two-factor authentication solution that converts any USB drive into a security token for your computer and allows you to access Windows in a secure way. Works also with RFID, OTP, U2F tokens by replacing the Windows login password. Fully functional 15-day trial

### **Rohos Logon Key – Rohos**

Page 1 IDENTIKEY ® Appliance Installation and Maintenance Guide 3.11.12...; Page 2: Intellectual Property VASCO shall have no liability under any circumstances for any loss, damage, or expense incurred by you, your company, or any third party arising from the use or inability to use VASCO Software or Materials, or any third party material available or downloadable from the Site.

### **VASCO IDENTIKEY Appliance Installation And Maintenance Manual**

Protect your most valuable assetsâ€"your customers and your brandâ€"from phishing scams and online fraud with a DigiCert EV SSL certificate. Order now and for the next 90 days buy additional EV certs on the same domain for only \$155.00 USD for 2 years or only \$95.00 USD for 1 year!; Improve conversion rates with the "green bar―.

# **Purchase SSL Certificate | DigiCert Order Form Step 1**

Check Point encourages technology companies to partner with us via our Open Platform for Security (OPSEC) APIs to provide the broadest protection for our customers. OPSEC is an open, multi-vendor security framework with over 350 partners since the inception of the program in 1997 and quarantees customers the broadest choice of best-of-breed integrated applications and […]

## **Technology Partners | Check Point Software**

eToken (Đ¾Ñ. аĐ½Đ¾Đ». electronic — Ñ∙Đ»ĐuĐºÑ.Ñ€Đ¾Đ½Ď½Ñ‹Đ' Đ\_аĐ½Đ¾D». token — D; рD Đ·Đ½Đ°Đ°, жĐuÑ.Đ¾Đ½) â€" Ñ.Đ¾Ñ€Đ<sup>3</sup>Đ¾Đ<del>2</del>аÑ• Đ¼Đ°Ñ€ĐºĐ° Đ´Đ»Ñ• лРĐ½ĐuĐ1ĐºĐ Đ¿ĐµÑ€Ñ•Đ¾Đ½Đ°Đ»ÑŒĐ½Ñ‹Ñ...NѕреĐ´Ñ•Ñ,Đ² аÑfÑ,еĐ½Ñ,Đ,Ñ,,Đ,ĐºĐ°Ñ†Đ,Đ, Đª ĐªĐ,де USB-Đ<sup>o</sup>Đ»ÑŽÑ‡ĐµĐ<sup>1</sup>Đ, Ñ•Đ¼Đ°Ñ€Ñ,Đ<sup>o</sup>аÑ€Ñ,, а Ñ,аĐºĐ¶Đµ Đ¿Ñ€Đ<sup>3</sup>¼Đ<sup>3</sup>ҀаĐ¼Đ¼Đ½Ñ‹Đµ Ñ€ĐµÑ^еĐ½Đ Ñ• Ñ• Đ Ñ... Đ Ñ•Đ¿Đ¾Đ»ÑŒĐ·Đ¾ĐªĐ°Đ½Đ ĐµĐ¼.

## eToken â€" Đ'Đ ĐºĐ Đ¿ĐuĐ Đ Ñ•

Flexible Deployment Models The ActivID Credential Management System (CMS) is a reliable, proven, and extensible solution that enables organizations

## ActivClient® - SCB Solutions, Inc.

The load balancing algorithm defines the criteria that the NetScaler appliance uses to select the service to which to redirect each client request.

## Load balancing algorithms - Citrix.com

Mobile core functionalities: • A mobile browser based application that allows clients to view, authorize and release payments remotely using a mobile device.

## **CitiDirect BE Mobile - Citibank**

à'€à -à •à ªà ²à £à "à 'à'^à ¡à ·à ·à •à ºà ºà £à •à ´à ±à'‰à ‡à',à ›à £à'•à •à £à ¡ Driver GFMIS Token keyà "à • à<sup>1</sup>€à §à -à £à<sup>1</sup>Œà Šà ±à<sup>1</sup>^à ™7.0

à1•à ¥à °à1,à ›à £à1•à •à £à ¡à •à £à §à ^à ªà -à šà œà ¥à •à ºà £à •à ´à ±à1‰à ‡à "à • Driver à1€à §à -à £à1Œà Šà ±à1^à ™. 7.0

# à1€à -à •à ªà ºà £à "à 1à1^à jà ·à -à •à ºà ºà £à •à ´à ±à1‰à ‡à1,à ›à £à1•à •à £à j Driver GFMIS Token keyà "à.•

JaCarta (Đ¾Ñ, Java Card) — USB-Ñ,Đ¾ĐºĐµĐ½Ñ‹, Ñ∙Đ¼Đ°Ñ€Ñ,-ĐºĐ°Ñ€Ñ,Ñ‹ и Đ¼Đ¾Đ´ÑƒĐ»Đ¸  $D \pm D \mu D \cdot D^3 \rightarrow D^0 \tilde{N} = D^2 \tilde{N} = D^3 \tilde{N} = D^2 \tilde{N} = D^3 \tilde{N} = D^3 \tilde{N} = D^3 \tilde{N} = D^3 \tilde{N} = D^3 \tilde{N} = D^3 \tilde{N} = D^3 \tilde{N} = D^3 \tilde{N} = D^3 \tilde{N} = D^3 \tilde{N} = D^3 \tilde{N} = D^3 \tilde{N} = D^3 \tilde{N} = D^3 \tilde{N} = D^3 \tilde{N} = D^3 \tilde{N} = D^3 \tilde$ Ñ"Đ¾Ñ€Đ¼Đ Ñ€Đ¾ĐªĐºĐ½Đ Ñ• Đ. Đ¿Ñ€Đ¾ĐªĐµÑ€ĐºĐ. Ñ•Đ»ĐµĐºÑ,Ñ€Đ¾Đ½Đ½Đ¾Đ1 Đ¿Đ¾Đ Đ¿Đ Ñ•Đ , Ñ^Đ Ñ"Ñ€Đ¾ĐªĐ½Đ Ñ• Đ¿ĐµÑ€ĐµĐ Đ°ĐªĐ°ĐµĐ¼Ñ‹Ñ... РаĐ½Đ½Ñ‹Ñ..., а Ñ,аĐºĐ¶Đµ беĐ⋅Đ¾Đ¿Đ°Ñ∙Đ½Đ¾Đ¾ Ñ…Ñ€Đ°Đ½ĐµĐ½Đ Ñ∙ Đ¾Đ±ÑŠĐµĐºÑ,Đ¾Đ² Đ  $D_1D\frac{1}{2}N_2N_3D\frac{2}{2}N\in D\frac{1}{2}D\frac{2}{2}N_1+D_2D_3\ldots$ 

# JaCarta â€" Đ'Đ ĐºĐ Đ¿ĐµĐ Đ Ñ.

Visual CUT User Manual ...

# Visual CUT User Manual - milletsoftware.com

Citrix ADC is available in either a hardware or software-based appliance. Learn more about hardware and software options by viewing the Citrix ADC data sheet.

# **Explore the Citrix ADC MPX/SDX data sheet - Citrix**

Pagina 2 din 11 2. Instalarea aplicaÈ≀iilor necesare utilizÄfrii dispozitivului eToken È™i a certificatului digital calificat. Pentru a putea folosi dispozitivul securizat Aladdin eToken pe care se aflÄf certificatul digital calificat (utilizat

# **Manual pentru Instalarea Certificatului Digital Calificat**

ABOUT ENTRUST DATACARD CORPORATION. Consumers, citizens and employees increasingly expect anywhere-anytime experiencesâ€"whether they are making purchases, crossing borders, accessing e-gov services or logging onto corporate networks.

## **Digital Certificate FAQ | Entrust Datacard**

Pagina 2 din 26 I.Descrierea aplicaÈ<sup>,</sup>iei DigiSigner ONE DigiSigner ONE este singura aplicaÈ<sup>,</sup>ie software din România care incorporeazÄf principalele operaÈ>iuni pentru utilizarea È™i gestiunea certificatelor digitale calificate.

## **InstrucÈ**>iuni pentru instalarea și utilizarea

Fixed an issue where a failed commit or commit validation followed by a non-user-committed event (such as an FQDN refresh, an external dynamic list refresh, or an antivirus update) resulted in an unexpected change to the configuration that caused the firewall to drop traffic.

## **Known Issues - docs.paloaltonetworks.com**

Password Manager Pro Release 9.8 (9802) (4 th December 2018). This release strengthens SSL certificate management in Password Manager Pro by introducing GoDaddy integration and certificate sharing.

## **ManageEngine Password Manager Pro - Release Notes**

Computer security, cybersecurity or information technology security (IT security) is the protection of computer systems from theft or damage to their hardware, software or electronic data, as well as from disruption or misdirection of the services they provide.. The field is growing in importance due to increasing reliance on computer systems, the Internet and wireless networks such as ...

## **Computer security - Wikipedia**

A. Hongkong Post CA. A-1 Why should I choose Hongkong Post CA as my Certification Authority? Hongkong Post Certification Authority is a recognised Certification Authority under the Electronic Transactions Ordinance, CAP 553.

## **Hongkong Post e-Cert**

The following Service Terms apply only to the specific Services to which the Service Terms relate. In the event of a conflict between the terms of these Service Terms and the terms of the AWS Customer Agreement or other agreement with us governing your use of our Services (the  $\hat{a} \in \alpha$ Agreement $\hat{a} \in \bullet$ ), the terms and conditions of these Service Terms apply, but only to the extent of such conflict.

## **AWS Service Terms - Amazon Web Services (AWS)**

PDF Versions: Given the frequent updates to the Nutanix Bible, a dedicated PDF version is not viable. However, you can 'Print to PDF' in the event you want to print a hard copy.

## **The Nutanix Bible**

Die folgende Liste enthĤlt die Zuordnung von TCP/UDP-Ports zu Protokollen, die von der IANA standardisiert wurden. Eine vollstĤndige Liste kann unter unixoiden Betriebssystemen in der Datei /etc/services eingesehen werden. Eine kurze Ĝbersicht ļber die wichtigsten Dienste ist in der Liste von TCP/IP-basierten Netzwerkdiensten zusammengefasst.

## Liste der standardisierten Ports – Wikipedia

Qualcomm Atheros AR9485WB-EG Wireless Network Adapter (Version: 10.0.0.274 is the first one after the release of Win8.1) Although I do not recommend drivers from ...

## Driver Reference Table (DRT) - www.carrona.org

本é …ã•§ã•TCPã",UDP㕫㕊ã•'ã,‹ãf•ãf¼ãf^番å•‧ã•®ä ∈覧ã,'示ã•™ã€,. ã,3ãf3ãf"ãf¥ãf¼ã,¿ãf•ãffãf^ãf<sup>−</sup>ãf¼ã,¯ã•«ã•Šã•"㕦〕ã,¤ãf<sup>3</sup>ã,¿ãf¼ãf•ãffãf^ãf»ãf—ãf-ãf^ã,<sup>3</sup>ãf«ãf»ã,1 ã,¤ãf¼ãf^ã•®ãf^ãf©ãf<sup>3</sup>ã,<sup>1</sup>ãf•ãf¼ãf^層ã•«ã•,㕟ã,√Transmission Control Protocol (TCP) ã"User Datagram Protocol (UDP) ã•§ã•~〕ä»–ã•®ãf—ãf-ãf^ã,ªãf«å•Œæ§~〕ãf›ã,ªãf^é–"通ä¿jã•®ã,¨ãfªãf‰ãf•ã,¤ãfªãf^ã,'指定ã•™ ã, (éš) ã• « æ• ° å -- ã• ® ...

Wordly wise 3000 book 6 Reliability management methods and mathematics second edition Conformal lec user guide Pdf genetics a conceptual approach 5th edition Disturbing the nest family change and decline in modern societies Aldous huxley the doors of perception Betrayal of thieves legends of dimmingwood Fundamentals of corporate finance 7th edition brealey Tempo 1 methode de francais langue etrangere cahier dexercises Linguistics of punctuation Atlas copco xas85 air compressor service manual Software engineering kassem saleh Reconstructing the society of ancient israel library of ancient israel Sensacion y percepcion goldstein Carlin soskice macroeconomics Pick your brains about ireland Rhinologic and sleep apnea surgical techniques 1st edition Expertddx pediatrics published by amirsys Shaffer bop manual Corona sdk mobile game development beginner s guide Harley davidson sportster service manual free Worth keeping ebook susan mac nicol Chikyu no arukikata america in japanese Active skills for reading book 3 free download Chapter 18 section 3 guided reading the cold war at home answers World mythology an anthology of great myths and epics The baroque ukulele Scenario based training with x plane and microsoft flight simulator using pc based flight simulation Yamatsu air conditioner manual Designers guide to dynamic response of structures Engineering fluid mechanics 10th edition solutions manual elger Nevertoolatetogovegan Terex telelect manual Renaissance of sciences in islamic countries muhammad abdus salam Capitalist niger free download Inside story of the peace conference Collins common errors in english American english file 3 answer key The great alternative and indie discography Evinrudevro60hp The legal assistant s complete desk reference a handbook for Burgman 400 service manual Mitsuba starter motor sm 13 12v Organic chemistry maitland jones solutions manual Consumer behaviour leon schiffman and ramesh kumar He mail she mail the meaning of life in e Study notes in system dynamics paperback by goodman michael r Indian axes related stone artifacts indian axes related stone artifacts Apex learning answer key english 11 Law office staff manual for solos and small law firms Chain reaction twenty years of nuclear research and development in south africa What shamu taught me about life love and marriage lessons for people from animals their trainers amy sutherland How to stop loving someone leaplit Ammo 43 test answers Shortcut ielts listening phil biggerton Same saturno 80 manual The road cormac mccarthy free download Black mountain affair ben hood thriller number 2 ben hood Catalogue of spiders of the czech republic